Pham 4120

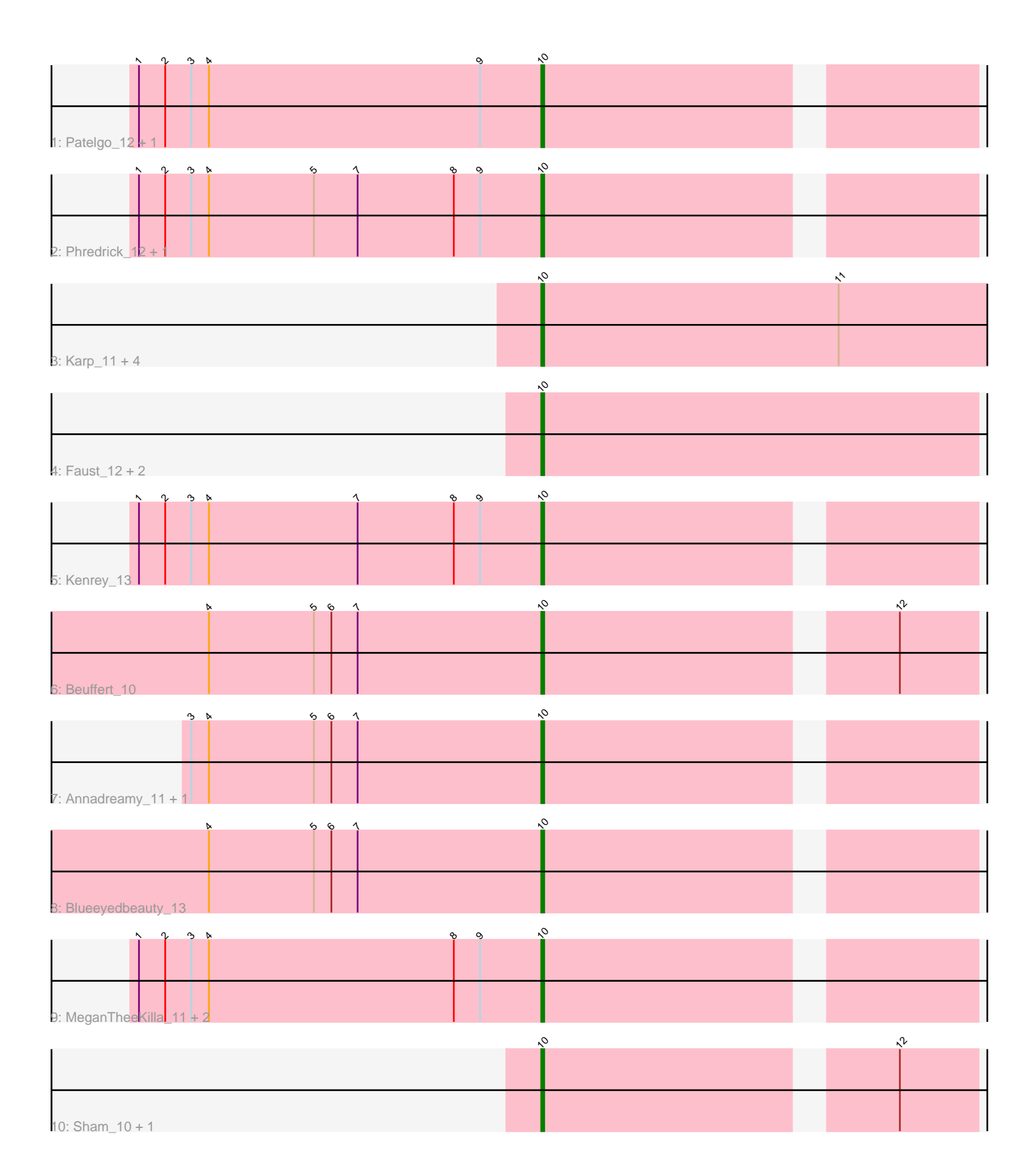

Note: Tracks are now grouped by subcluster and scaled. Switching in subcluster is indicated by changes in track color. Track scale is now set by default to display the region 30 bp upstream of start 1 to 30 bp downstream of the last possible start. If this default region is judged to be packed too tightly with annotated starts, the track will be further scaled to only show that region of the ORF with annotated starts. This action will be indicated by adding "Zoomed" to the title. For starts, yellow indicates the location of called starts comprised solely of Glimmer/GeneMark auto-annotations, green indicates the location of called starts with at least 1 manual gene annotation.

# Pham 4120 Report

This analysis was run 04/28/24 on database version 559.

Pham number 4120 has 22 members, 1 are drafts.

Phages represented in each track:

- Track 1 : Patelgo\_12, Moab\_11
- Track 2 : Phredrick\_12, Forrest\_13
- Track 3 : Karp\_11, Belfort\_13, SparkleGoddess\_11, Stigma\_11, Comrade\_11
- Track 4 : Faust 12, SeresaTree 11, Francob 10
- Track 5 : Kenrey\_13
- Track 6 : Beuffert\_10
- Track 7 : Annadreamy 11, Limpid 11
- Track 8 : Blueeyedbeauty\_13
- Track 9 : MeganTheeKilla 11, Emma1919 13, Jada 11
- Track 10 : Sham 10, TunaTartare 12

## **Summary of Final Annotations (See graph section above for start numbers):**

The start number called the most often in the published annotations is 10, it was called in 21 of the 21 non-draft genes in the pham.

Genes that call this "Most Annotated" start:

• Annadreamy\_11, Belfort\_13, Beuffert\_10, Blueeyedbeauty\_13, Comrade\_11, Emma1919\_13, Faust\_12, Forrest\_13, Francob\_10, Jada\_11, Karp\_11, Kenrey\_13, Limpid\_11, MeganTheeKilla\_11, Moab\_11, Patelgo\_12, Phredrick\_12, SeresaTree\_11, Sham\_10, SparkleGoddess\_11, Stigma\_11, TunaTartare\_12,

Genes that have the "Most Annotated" start but do not call it: •

Genes that do not have the "Most Annotated" start: •

## **Summary by start number:**

Start 10:

- Found in 22 of 22 ( 100.0% ) of genes in pham
- Manual Annotations of this start: 21 of 21
- Called 100.0% of time when present

• Phage (with cluster) where this start called: Annadreamy 11 (BK1), Belfort 13 (BK1), Beuffert\_10 (BK1), Blueeyedbeauty\_13 (BK1), Comrade\_11 (BK1), Emma1919\_13 (BK1), Faust\_12 (BK1), Forrest\_13 (BK1), Francob\_10 (BK1), Jada\_11 (BK1), Karp\_11 (BK1), Kenrey\_13 (BK1), Limpid\_11 (BK1), MeganTheeKilla\_11 (BK1), Moab\_11 (BK1), Patelgo\_12 (BK1), Phredrick\_12 (BK1), SeresaTree\_11 (BK1), Sham\_10 (BK1), SparkleGoddess\_11 (BK1), Stigma\_11 (BK1), TunaTartare\_12 (BK1),

### **Summary by clusters:**

There is one cluster represented in this pham: BK1

Info for manual annotations of cluster BK1: •Start number 10 was manually annotated 21 times for cluster BK1.

### **Gene Information:**

Gene: Annadreamy\_11 Start: 3546, Stop: 3409, Start Num: 10 Candidate Starts for Annadreamy\_11: (3, 3666), (4, 3660), (5, 3624), (6, 3618), (7, 3609), (Start: 10 @3546 has 21 MA's),

Gene: Belfort\_13 Start: 4345, Stop: 4172, Start Num: 10 Candidate Starts for Belfort\_13: (Start: 10 @4345 has 21 MA's), (11, 4243),

Gene: Beuffert\_10 Start: 3376, Stop: 3239, Start Num: 10 Candidate Starts for Beuffert\_10: (4, 3490), (5, 3454), (6, 3448), (7, 3439), (Start: 10 @3376 has 21 MA's), (12, 3265),

Gene: Blueeyedbeauty\_13 Start: 4209, Stop: 4072, Start Num: 10 Candidate Starts for Blueeyedbeauty\_13: (4, 4323), (5, 4287), (6, 4281), (7, 4272), (Start: 10 @4209 has 21 MA's),

Gene: Comrade\_11 Start: 3558, Stop: 3388, Start Num: 10 Candidate Starts for Comrade\_11: (Start: 10 @3558 has 21 MA's), (11, 3456),

Gene: Emma1919\_13 Start: 4156, Stop: 4019, Start Num: 10 Candidate Starts for Emma1919\_13: (1, 4294), (2, 4285), (3, 4276), (4, 4270), (8, 4186), (9, 4177), (Start: 10 @4156 has 21 MA's),

Gene: Faust\_12 Start: 4240, Stop: 4091, Start Num: 10 Candidate Starts for Faust\_12: (Start: 10 @4240 has 21 MA's),

Gene: Forrest\_13 Start: 4290, Stop: 4153, Start Num: 10 Candidate Starts for Forrest\_13: (1, 4428), (2, 4419), (3, 4410), (4, 4404), (5, 4368), (7, 4353), (8, 4320), (9, 4311), (Start: 10 @4290 has 21 MA's),

Gene: Francob\_10 Start: 3518, Stop: 3369, Start Num: 10

Candidate Starts for Francob\_10: (Start: 10 @3518 has 21 MA's), Gene: Jada\_11 Start: 3470, Stop: 3333, Start Num: 10 Candidate Starts for Jada\_11: (1, 3608), (2, 3599), (3, 3590), (4, 3584), (8, 3500), (9, 3491), (Start: 10 @3470 has 21 MA's), Gene: Karp\_11 Start: 3561, Stop: 3388, Start Num: 10 Candidate Starts for Karp\_11: (Start: 10 @3561 has 21 MA's), (11, 3459), Gene: Kenrey\_13 Start: 4161, Stop: 4024, Start Num: 10 Candidate Starts for Kenrey\_13: (1, 4299), (2, 4290), (3, 4281), (4, 4275), (7, 4224), (8, 4191), (9, 4182), (Start: 10 @4161 has 21 MA's), Gene: Limpid\_11 Start: 3545, Stop: 3408, Start Num: 10 Candidate Starts for Limpid\_11: (3, 3665), (4, 3659), (5, 3623), (6, 3617), (7, 3608), (Start: 10 @3545 has 21 MA's), Gene: MeganTheeKilla\_11 Start: 3470, Stop: 3333, Start Num: 10 Candidate Starts for MeganTheeKilla\_11: (1, 3608), (2, 3599), (3, 3590), (4, 3584), (8, 3500), (9, 3491), (Start: 10 @3470 has 21 MA's), Gene: Moab\_11 Start: 3667, Stop: 3530, Start Num: 10 Candidate Starts for Moab\_11: (1, 3805), (2, 3796), (3, 3787), (4, 3781), (9, 3688), (Start: 10 @3667 has 21 MA's), Gene: Patelgo\_12 Start: 3667, Stop: 3530, Start Num: 10 Candidate Starts for Patelgo\_12: (1, 3805), (2, 3796), (3, 3787), (4, 3781), (9, 3688), (Start: 10 @3667 has 21 MA's), Gene: Phredrick\_12 Start: 3769, Stop: 3632, Start Num: 10 Candidate Starts for Phredrick\_12: (1, 3907), (2, 3898), (3, 3889), (4, 3883), (5, 3847), (7, 3832), (8, 3799), (9, 3790), (Start: 10 @3769 has 21 MA's), Gene: SeresaTree\_11 Start: 3630, Stop: 3481, Start Num: 10 Candidate Starts for SeresaTree\_11: (Start: 10 @3630 has 21 MA's), Gene: Sham\_10 Start: 3433, Stop: 3296, Start Num: 10 Candidate Starts for Sham\_10: (Start: 10 @3433 has 21 MA's), (12, 3322), Gene: SparkleGoddess\_11 Start: 3557, Stop: 3384, Start Num: 10 Candidate Starts for SparkleGoddess\_11: (Start: 10 @3557 has 21 MA's), (11, 3455), Gene: Stigma\_11 Start: 3561, Stop: 3388, Start Num: 10 Candidate Starts for Stigma\_11: (Start: 10 @3561 has 21 MA's), (11, 3459),

Gene: TunaTartare\_12 Start: 3808, Stop: 3671, Start Num: 10 Candidate Starts for TunaTartare\_12: (Start: 10 @3808 has 21 MA's), (12, 3697),